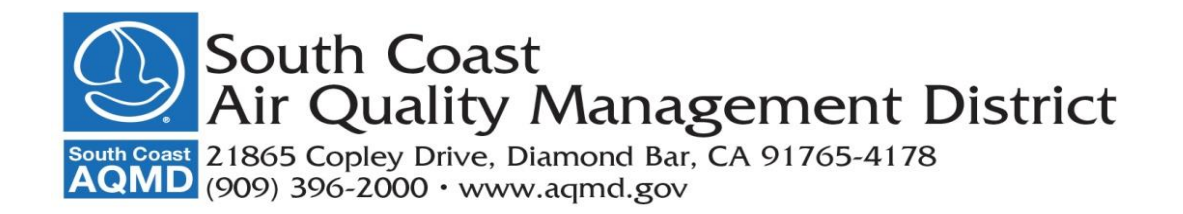

# **AUDIENCIAS PÚBLICAS REGIONALES**

### **Plan de Cumplimiento de la Cuenca Atmosférica de la Costa Sur para el Estándar Anual de PM2.5 del 2012**

Las audiencias públicas regionales se llevarán a cabo de manera presencial y virtual, por medio de videoconferencias y por teléfono. Habrá oportunidades para que el público realice comentarios en los horarios que se indican a continuación. Para participar en las reuniones, siga las instrucciones que figuran a continuación.

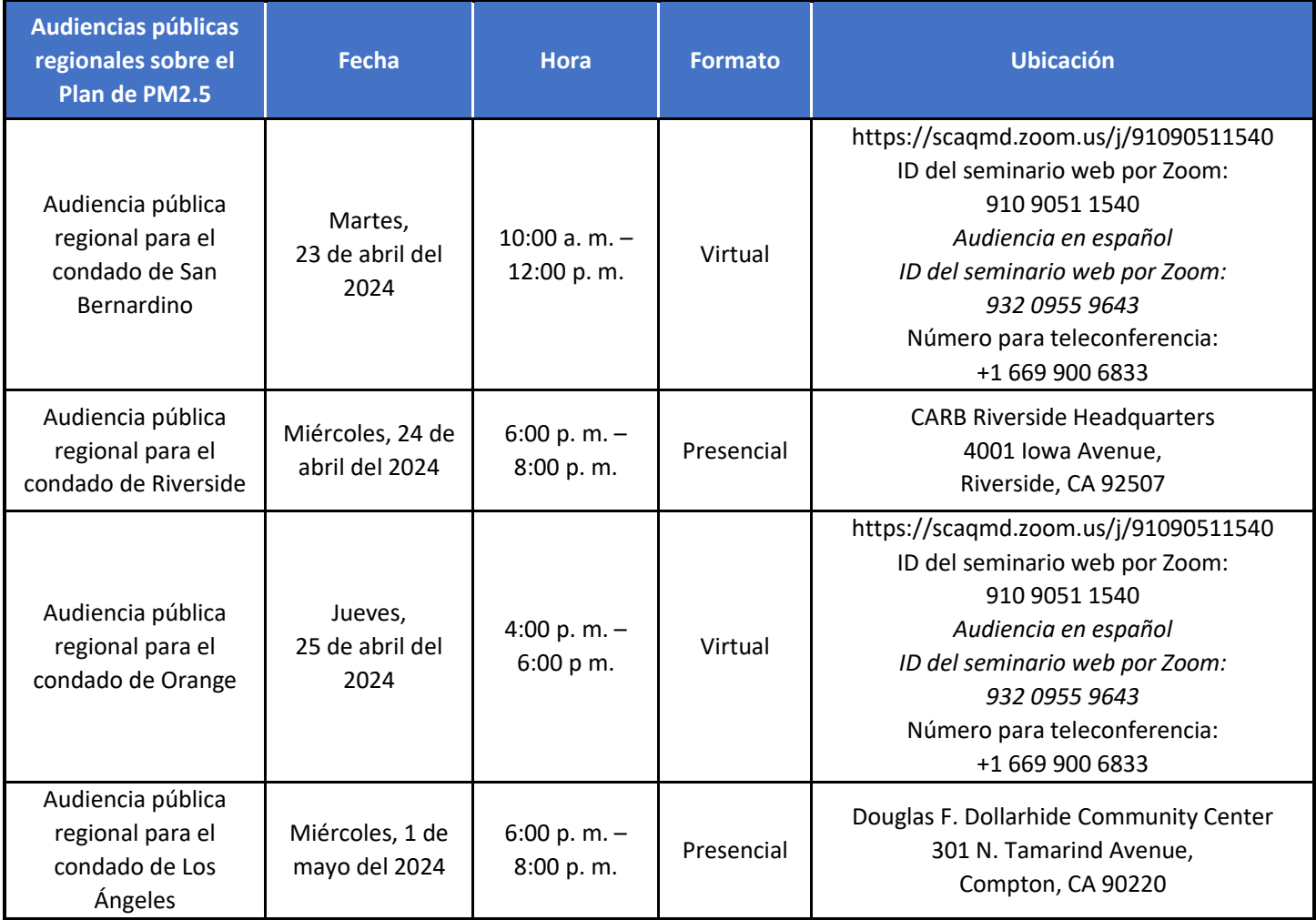

### **INFORMACIÓN DE PARTICIPACIÓN ELECTRÓNICA**

Instrucciones al final de esta agenda

### **SE SEGUIRÁN RECIBIENDO COMENTARIOS DEL PÚBLICO**

El público podrá proporcionar comentarios por teléfono o a través de la conexión de Zoom para reuniones virtuales. Las reuniones presenciales no permitirán la participación remota. El tiempo para realizar comentarios puede limitarse a tres minutos por persona.

# **Para las reuniones virtuales, habrá un webcast disponible para ver y escuchar en: <https://www.aqmd.gov/home/news-events/webcast>**

# **AGENDA**

### **1. Bienvenida y presentaciones**

**2. Información general del Plan de cumplimiento de la cuenca atmosférica de la Costa Sur para el estándar anual de PM2.5 del 2012**

*El personal presentará una descripción general del Plan de PM2.5 y la estrategia de control del AQMD de la Costa Sur para cumplir con el estándar anual de PM2.5 del 2012 para 2030.*

# **3. Estrategia de control del Plan de PM2.5 de CARB**

*El personal de CARB presentará información general de la estrategia de control de CARB para cumplir con el estándar anual de PM2.5 del 2012 para 2030.*

# **4. Información general sobre la evaluación de impacto socioeconómico**  *El personal presentará información general de la evaluación de impacto socioeconómico para el Plan de PM2.5.*

**5. Información general de los requisitos de la Ley de Calidad Ambiental de California (CEQA)** *El personal presentará información general de los requisitos de la CEQA para el Plan de PM2.5.*

### **6. Comentarios públicos**

**7. Comentarios finales**

#### **Disponibilidad del documento**

*Los documentos de respaldo están disponibles en línea en:*

[https://www.aqmd.gov/home/air-quality/air-quality-management-plans/other-state-implementation-plan-\(sip\)-revisions/2012-annual](https://www.aqmd.gov/home/air-quality/air-quality-management-plans/other-state-implementation-plan-(sip)-revisions/2012-annual-pm2-5-plan)[pm2-5-plan](https://www.aqmd.gov/home/air-quality/air-quality-management-plans/other-state-implementation-plan-(sip)-revisions/2012-annual-pm2-5-plan)

#### **Ley de Estadounidenses con Discapacidades y accesibilidad lingüística**

*Las adaptaciones relacionadas con las discapacidades y el idioma, incluidos los servicios de traducción, pueden solicitarse para permitir la participación en las reuniones de consulta pública. La agenda estará disponible, previa solicitud, en formatos alternativos adecuados para ayudar a las personas con discapacidades (Sección 54954.2(a) del Código de Gobierno). Además, es posible solicitar otros documentos en formatos e idiomas alternativos. Todas las adaptaciones relacionadas con las discapacidades o el idioma deben solicitarse lo antes posible. Se aceptarán las solicitudes a menos que ello suponga una alteración fundamental o una carga excesiva para el South Coast AQMD. Se pueden enviar las solicitudes al asesor público, South Coast AQMD, 21865 Copley Drive, Diamond Bar, CA, 91765-4178, al teléfono (909) 396-2432 (para TTY, 909-396-3560) o también a [PublicAdvisor@aqmd.gov](mailto:PublicAdvisor@aqmd.gov) o [PICrequests@aqmd.gov.](mailto:PICrequests@aqmd.gov)*

# **INDICACIONES PARA LA PARTICIPACIÓN ELECTRÓNICA**

### **Indicaciones para participar en una reunión virtual como asistente**

Como asistente, tendrá la oportunidad de levantar virtualmente la mano y hacer comentarios públicos. Antes de incorporarse a la llamada, silencie sus otros dispositivos de comunicación, como el teléfono móvil o el de mesa. De este modo, se evitará cualquier distracción o interrupción durante la reunión.

### **For language interpretation:**

- Click the interpretation Globe icon at the bottom of the screen.
- Select the language you want to hear (either English or Spanish).
- Click "Mute Original Audio" if you hear both languages at the same time.

### **Para interpretación de idiomas:**

- Haga clic en el icono de interpretación con un globo terráqueo en la parte inferior de la pantalla. Seleccione el idioma que desea escuchar (inglés o español).
- Haga clic en "Silenciar audio original" si escucha ambos idiomas al mismo tiempo.

# **Tenga en cuenta lo siguiente:**

- Durante la reunión, el anfitrión pondrá en silencio a todos los participantes. No podrá silenciar o anular el silencio de sus líneas manualmente.
- Los participantes podrán intervenir durante un total de 3 minutos.
- En la pantalla, aparecerá una cuenta regresiva para cada comentario del público. Si se necesita interpretación, se asignará más tiempo.

# **Indicaciones para hacer comentarios públicos sobre ZOOM desde un ORDENADOR DE ESCRITORIO/PORTÁTIL o un SMARTPHONE:**

• Haga clic en la opción "Raise Hand" (Levantar la mano) en la parte inferior de la pantalla. Esto indicará al anfitrión que desea hacer un comentario público y se lo añadirá a la lista.

### **Indicaciones para hacer comentarios públicos por TELÉFONO:**

• Marque \*9 en el teclado para indicar que desea hacer un comentario.

### **Directions for Spanish Language TELEPHONE line only:**

- The call in number is the same (+1 669 900 6833)
- The meeting ID number is 932-0955-9643.
- If you would like to make public comment, please dial \*9 on your keypad to signal that you would like to comment.

### **Indicaciones para la línea de TELÉFONO en español únicamente:**

- El número de llamada es el mismo (+1 669 900 6833).
- El número de identificación de la reunión es 932-0955-9643.
- Si desea hacer un comentario público, marque \*9 en su teclado para indicar que desea hacer un comentario.